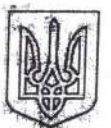

# МІНІСТЕРСТВО ОСВІТИ І НАУКИ УКРАЇНИ КИЇВСЬКИЙ НАЦІОНАЛЬНИЙ УНІВЕРСИТЕТ **БУДІВНИЦТВА І АРХІТЕКТУРИ**

## HAKA3

Про направлення на навчальну практику студентів факультету АІТ

З метою виконання навчального плану та відповідно до Положення про організацію практик студентів Київського національного університету будівництва і архітектури, затвердженого Вченою радою КНУБА протокол від 27.05.2016 № 44 (введено в дію наказом ректора від 02.11.2016 № 476)

#### НАКАЗУЮ:

1. Направити студентів I курсу спеціальностей: «Професійна освіта. Комп'ютерні технології», «Професійна освіта. Машинобудування», «Професійна освіта. Будівництво та зварювання» денної форми здобуття освіти, факультету AIT на навчальну практику по кафедрі професійної освіти з 07.02.2022 по 25.02.2022 згідно з додатком.

2. Відповідальна за проведення практики від кафедри професійної освіти Галина Корчова.

В умовах карантину практика проводиться з дотриманням усіх санітарноепідеміологічних норм.

Ректор

Проект наказу вносить: Керівник виробничої практики

Погоджено:

Перший проректор

Начальник навчального відділу

Декан факультету АІТ

Начальник юридично - правового відділу

Петро КУЛІКОВ

Ірина ОЛЬШЕВСЬКА

Денис ЧЕРНИШЕВ

Олександр ВОЙТЕНКО

Irop PYCAH

Дмитро ЛАПОША

Додаток до наказу

ректора КНУБА

 $\lim_{\Delta t} \frac{\partial f}{\partial t}$  /  $\frac{1}{2}$  No  $\frac{1}{2}$ 

Список студентів, що проходять навчальну практику та місць, що є базою проходження цієї практики

КНУБА, м. Київ, Повітрофлотський проси, 31, кафедра професійної освіти

#### $\Pi$ HK-11

- 1. Бородін Андрій Олександрович
- 2. Джус-Максим Сергійович
- 3. Кохан Вікторія Русланівна
- 4. Луценко Олександр Петрович

#### $THIM-11$

- 1. Бондарчук Дарія Артурівна
- 2. Тиндик Богдан Анатолійович
- 3. Тимощук Олексій Аухатович
- 4. Косяк Максим Миколайович
- 5. Мащенко Антон Вадимович

### ПНБ-11

1. Мельниченко Павло Вячеславович

Начальник навчального відділу

Олександр ВОЙТЕНКО